## **Cambridge International Examinations** Cambridge Cambridge International Advanced Subsidiary and Advanced Level International AS & A Level

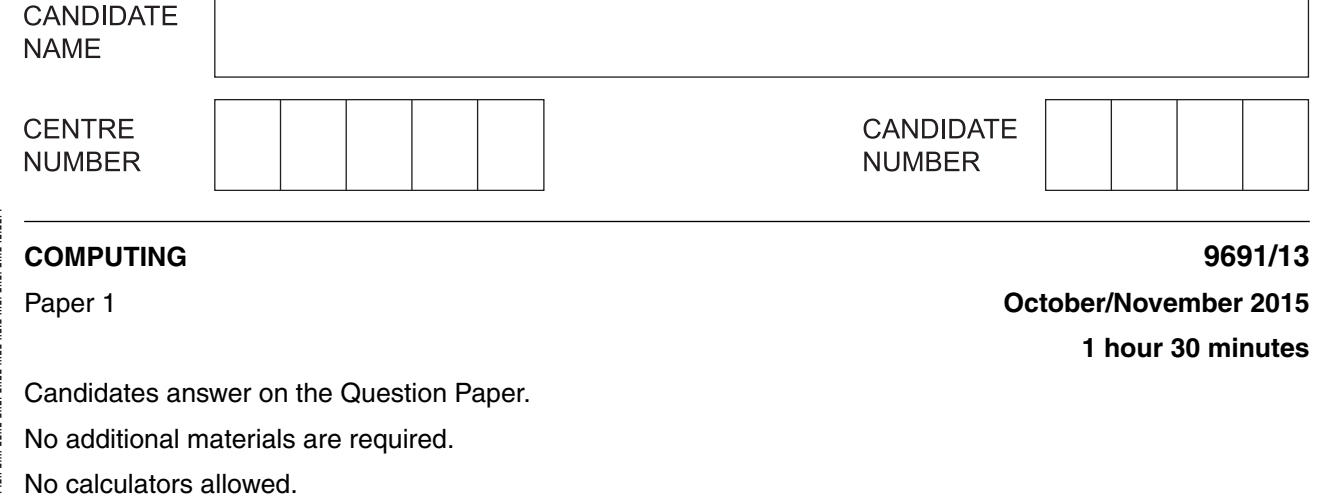

## **READ THESE INSTRUCTIONS FIRST**

Write your Centre number, candidate number and name on all the work you hand in. Write in dark blue or black pen. You may use an HB pencil for any diagrams, graphs or rough working. Do not use staples, paper clips, glue or correction fluid. DO **NOT** WRITE IN ANY BARCODES.

Answer **all** questions.

No marks will be awarded for using brand names of software packages or hardware.

At the end of the examination, fasten all your work securely together. The number of marks is given in brackets [ ] at the end of each question or part question.

This document consists of **15** printed pages and **1** blank page.

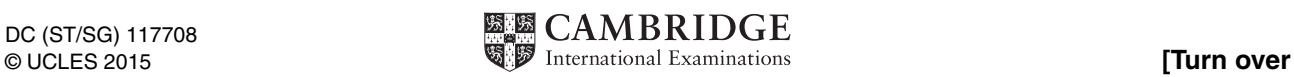

(a) A supermarket uses barcodes on all its products.  $\mathbf{1}$ 

> Name two input devices and two output devices you would expect to see at the supermarket checkout. Give a reason for your choice in each case.

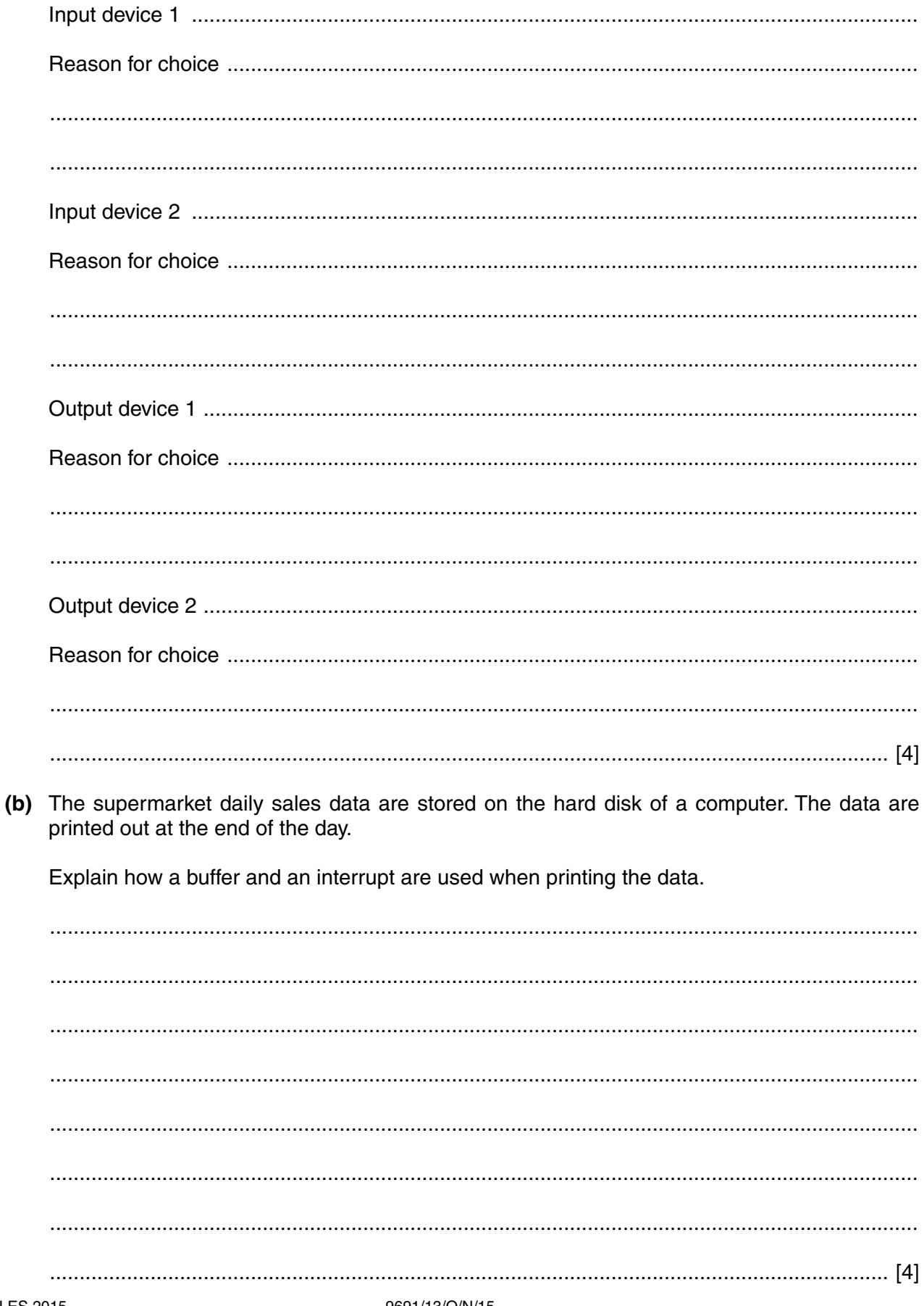

Give a reason why each item of utility software was installed on their computer. Describe the purpose of each item of utility software.

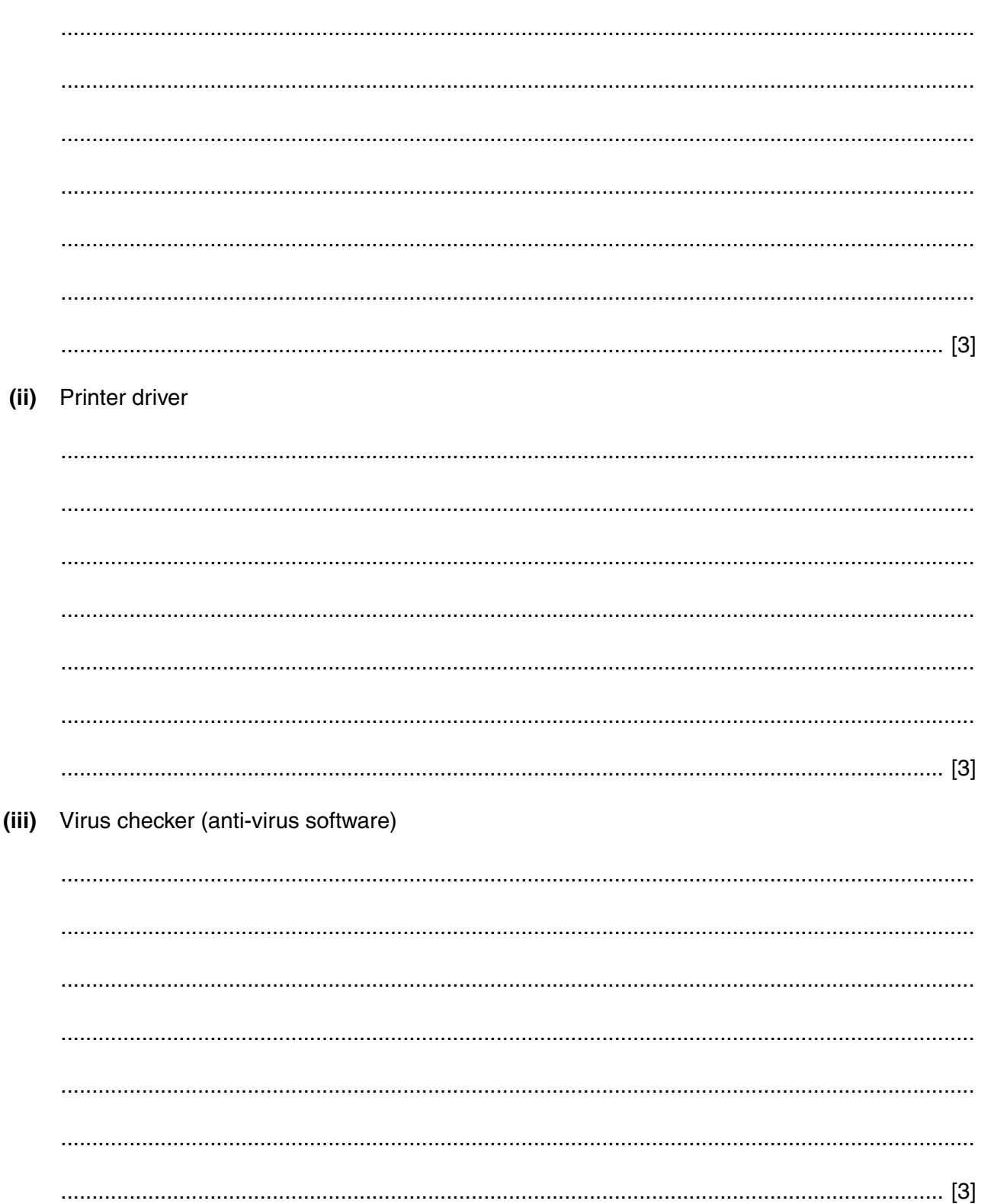

(i) Disk formatter

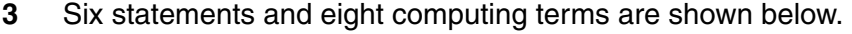

Draw a line from each statement to its correct computing term.

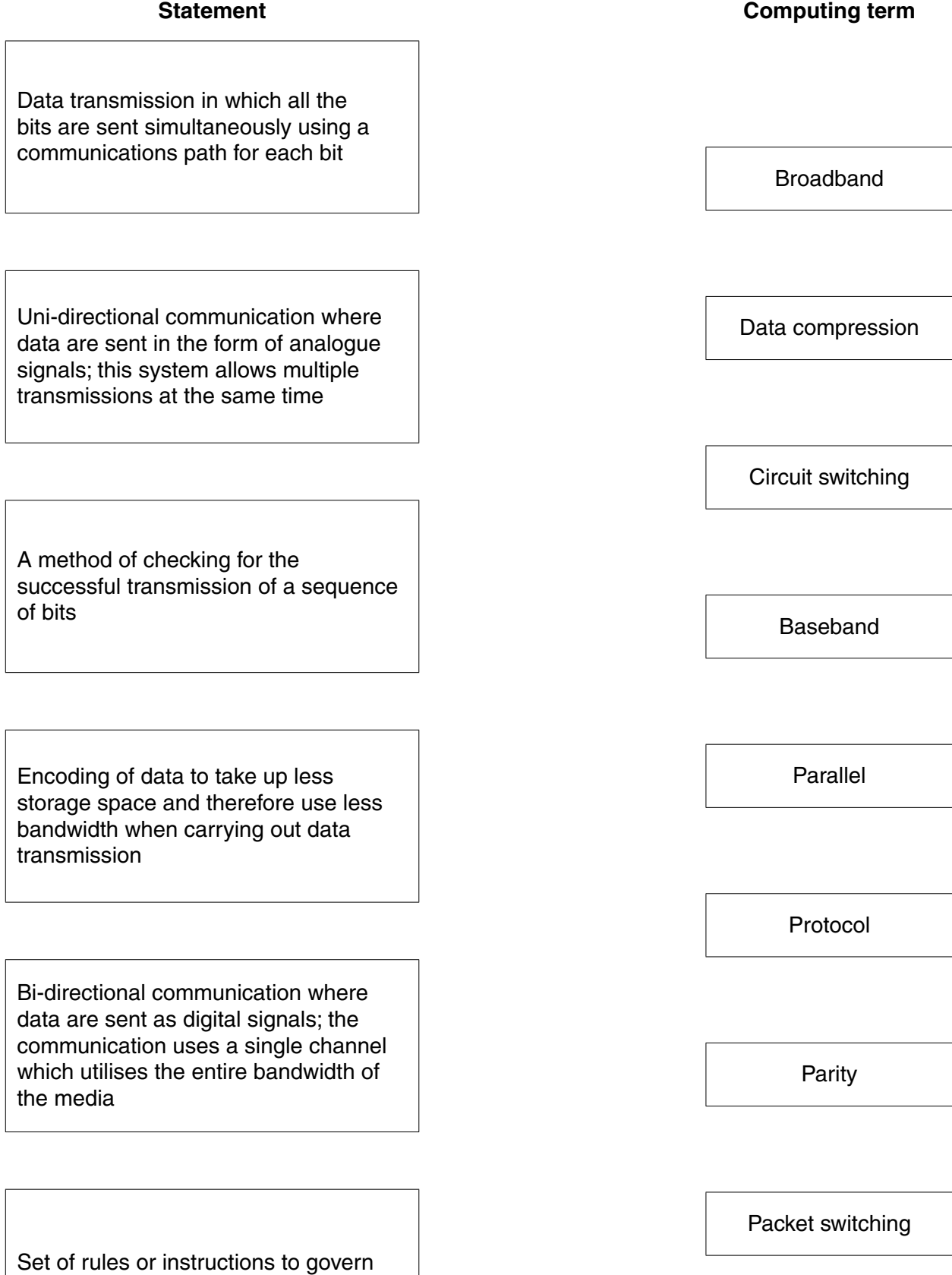

the transmission or exchange of data

(a) Put a tick  $(\checkmark)$  next to each sensor which could be used in this monitoring process.

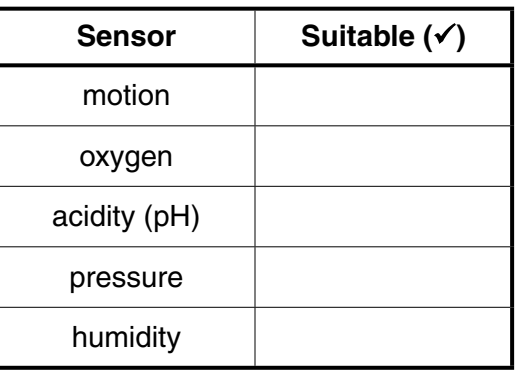

 $[2]$ 

(b) Data from the sensors are sent every minute to a computer 20 km away.

A dedicated line is used for this purpose.

(i) Describe two benefits of using a dedicated line.

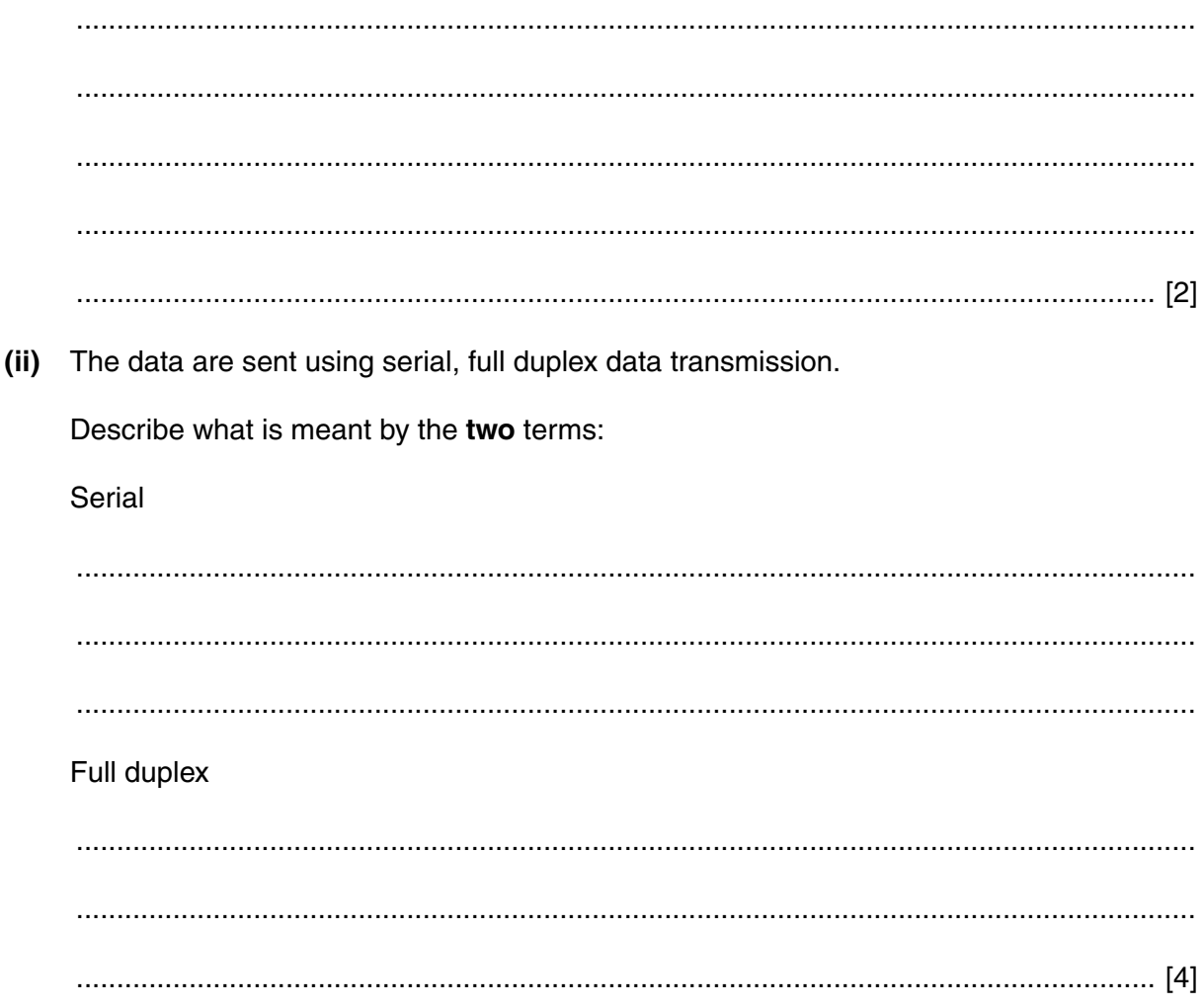

Explain how the sensor data could be used to monitor the drinking water pollution levels. (iii) Include in your answer, how warnings of unacceptable pollution levels are given.

A company wishes to connect their computers using a local area network (LAN). (a) Compare the following three network topologies by describing one benefit and one drawback of each topology. **Bus** Star 

5

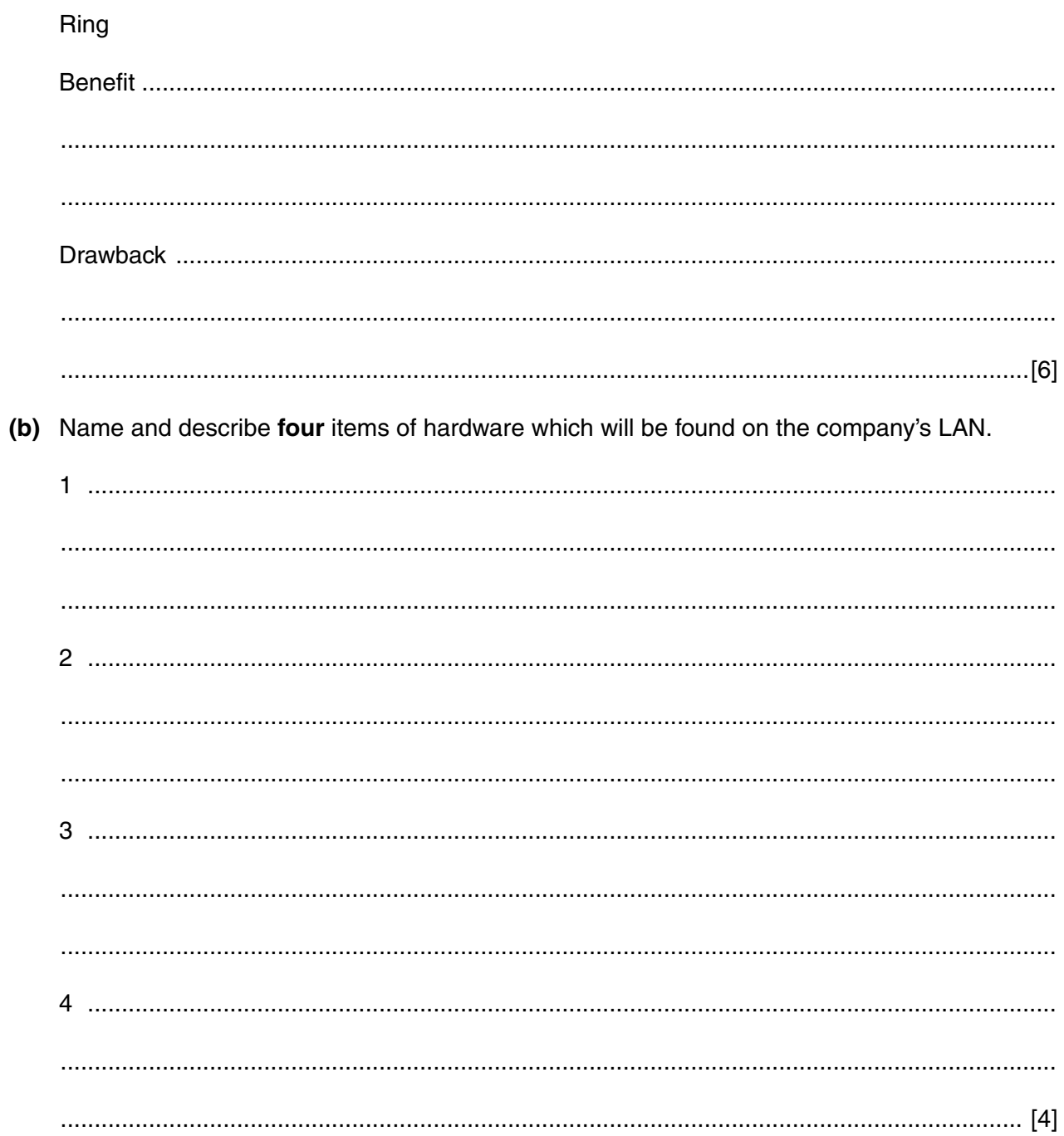

**6** A safety system monitors three parameters T, P and V. These parameters form the input to a logic circuit and have the binary values 0 or 1.

The following table summarises the conditions represented by each of the three parameters.

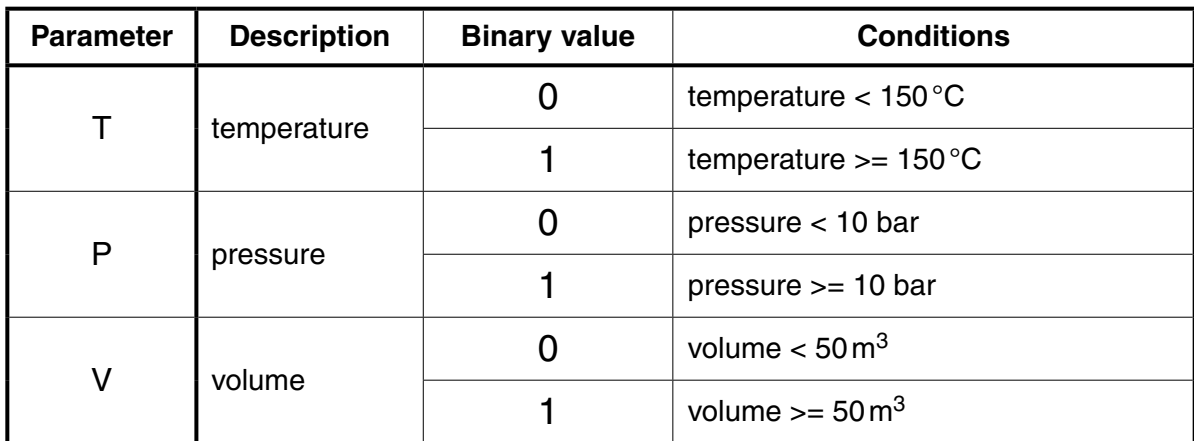

The logic circuit has an output value of X.

X will have the value 1 if:

temperature  $>= 150^{\circ}$ C and pressure  $< 10$  bar

**or or or** 

temperature <  $150^{\circ}$ C and (volume <  $50 \text{ m}^3$  or pressure >= 10 bar)

 **(a)** Draw a logic circuit to represent the above safety system.

**T**

**P**

**V**

**X**

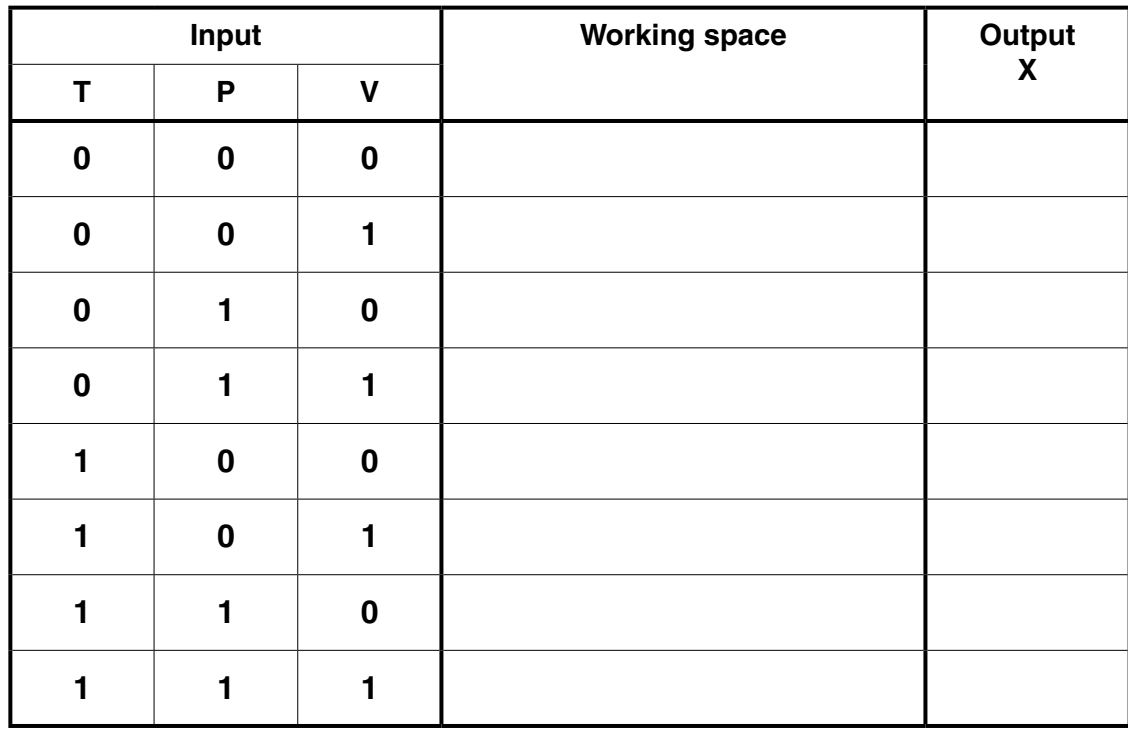

**9**

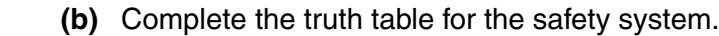

[4]

**7 (a)** A train travels along a 300 km track. Its speed is computer-controlled.

At each one kilometre interval:

- the speed of the train is captured
- the speed is checked against a stored value for that section of track
- if the train is travelling too quickly, brakes are applied
- if the train is travelling too slowly, an accelerator is applied

The three variables used by the computer program are:

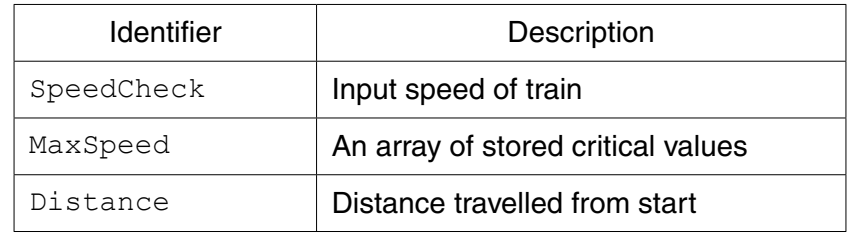

The flowchart opposite, shows the initial design of the computer-control program.

Six of the statements are missing from the flowchart.

Complete the flowchart, using **only** statement numbers.

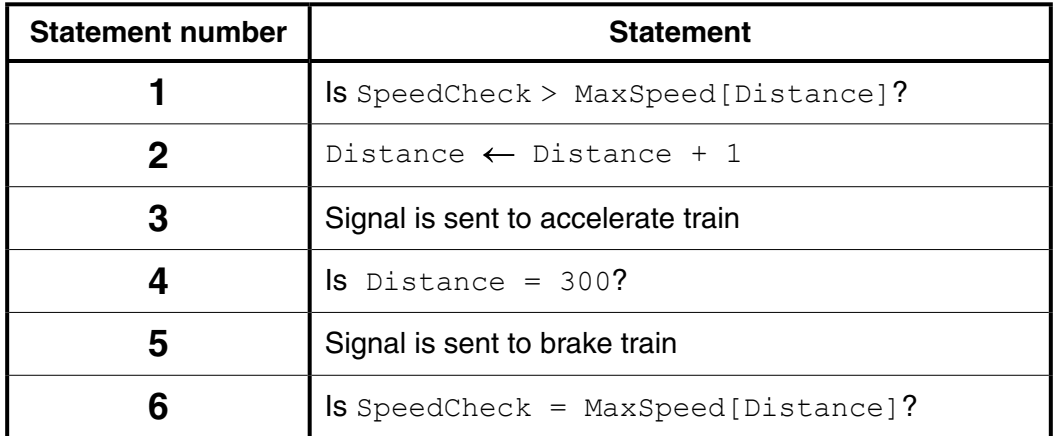

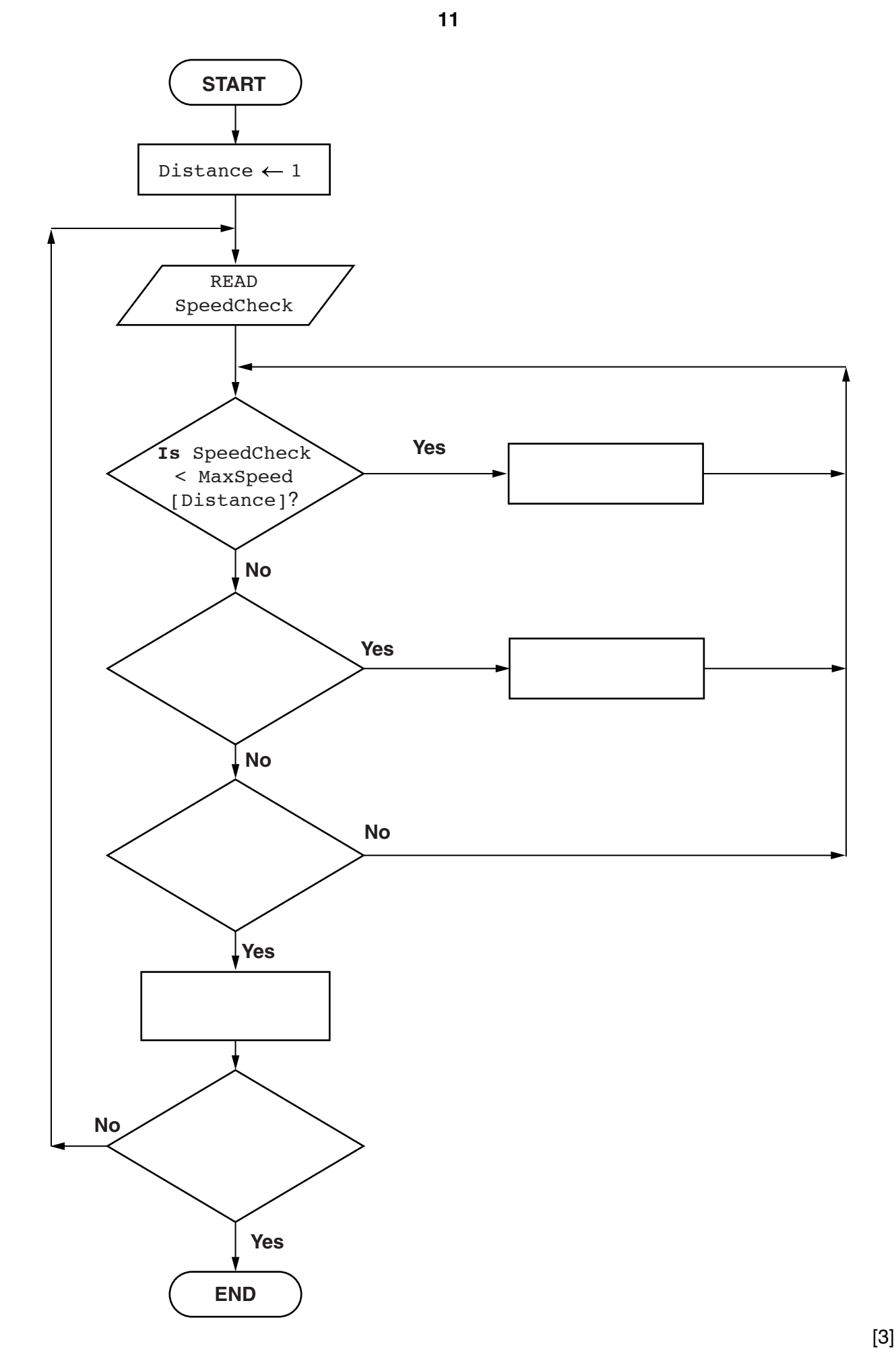

Name and describe three of the system life cycle stages, other than maintenance, that follow the design stage.

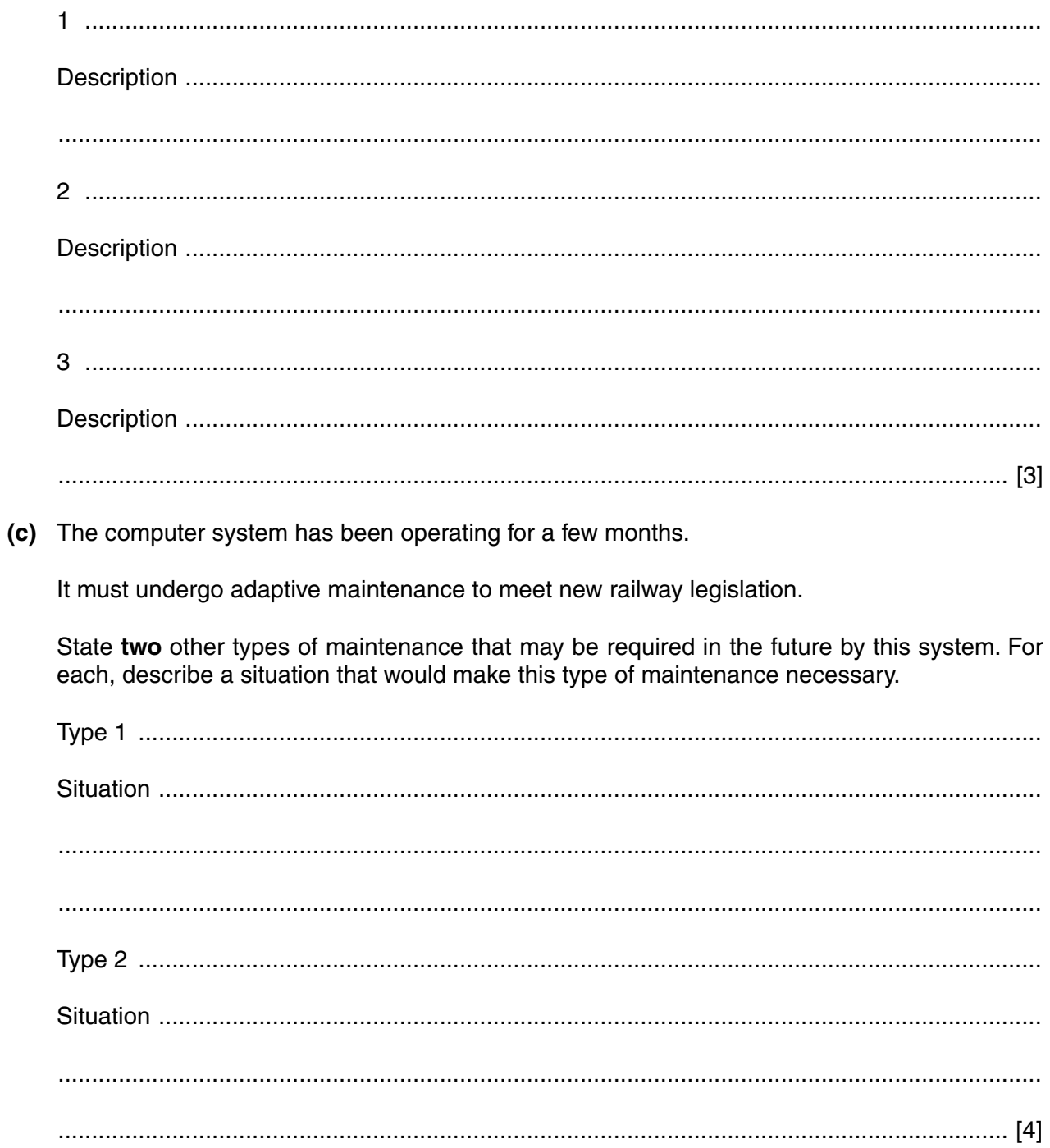

## **(d)** Two 8-bit memory registers are used to store the current values of **SpeedCheck** and **MaxSpeed[Distance]**.

The value for SpeedCheck is stored in register A.

The value for MaxSpeed[Distance]is stored in register B.

 **(i)** State the positive denary values for the registers shown:

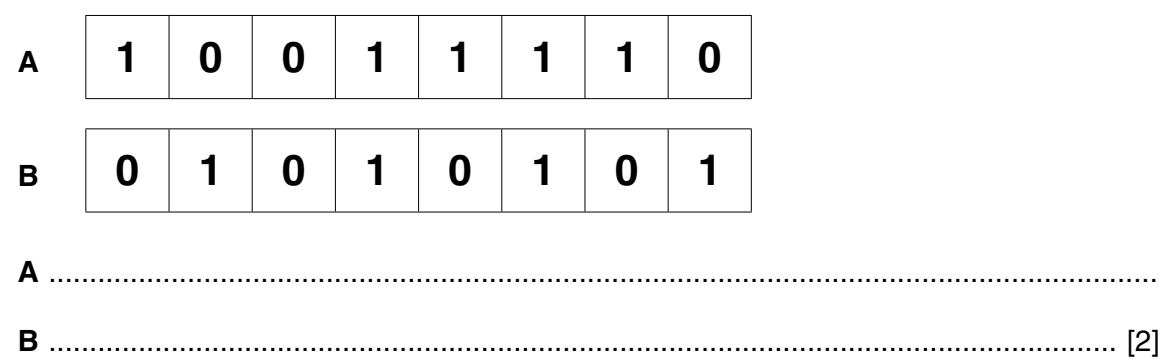

 **(ii)** Show how a speed of 180 kilometres per hour (km/h) would be stored in register B.

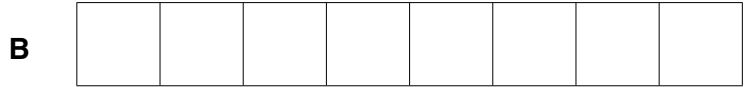

[1]

8 In a chemical plant, operators work in a control room. They monitor processes and can then make changes when necessary. The control room has the following screen.

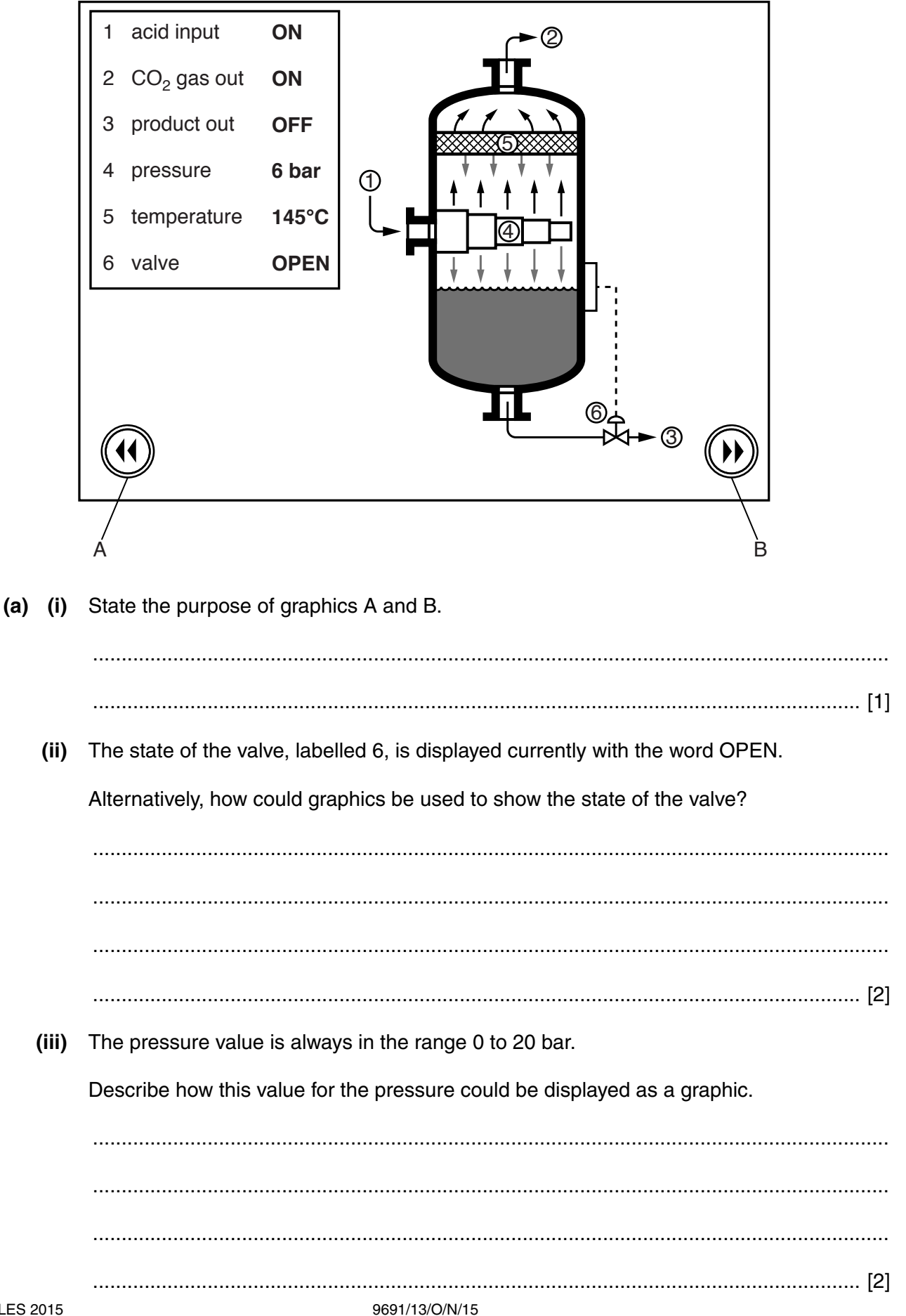

(b) Explain why a mouse is not a suitable interface device in the control room. (c) The chemical processes are computer-controlled. The operators can intervene if necessary. Give two reasons why computer control is safer than manual control. 

9691/13/O/N/15

## **BLANK PAGE**

**16**

Permission to reproduce items where third-party owned material protected by copyright is included has been sought and cleared where possible. Every reasonable effort has been made by the publisher (UCLES) to trace copyright holders, but if any items requiring clearance have unwittingly been included, the publisher will be pleased to make amends at the earliest possible opportunity.

To avoid the issue of disclosure of answer-related information to candidates, all copyright acknowledgements are reproduced online in the Cambridge International Examinations Copyright Acknowledgements Booklet. This is produced for each series of examinations and is freely available to download at www.cie.org.uk after the live examination series.

Cambridge International Examinations is part of the Cambridge Assessment Group. Cambridge Assessment is the brand name of University of Cambridge Local Examinations Syndicate (UCLES), which is itself a department of the University of Cambridge.